## **DEINE CHECKLISTE FÜR DEN**  PERFEKTEN START TNS STUDTUM!

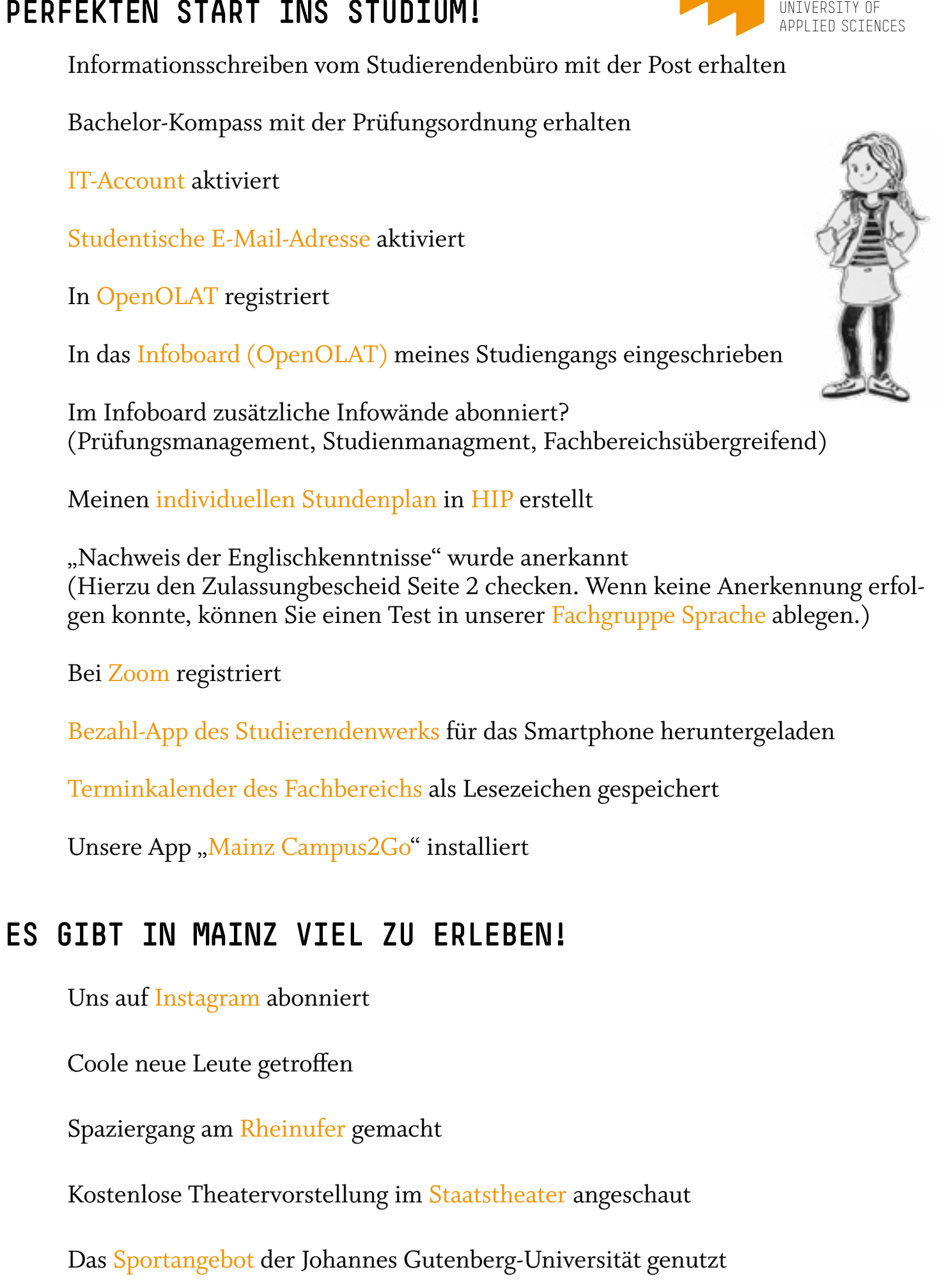

WIRTSCHAFT

**HOCHSCHULE MAINZ**